УДК 621.396.676

## МОДЕЛИРОВАНИЕ ВХОДНЫХ ПАРАМЕТРОВ МОБИЛЬНОЙ ПЕРЕДАЮЩЕЙ АНТЕННЫ МРМВ-ДИАПАЗОНА

Т.В. Митрофанова, ведущий научный сотрудник ФНПЦ ФГУП «НПП «Полет», к.ф.-м.н.; polyot@atnn.ru В.В. Петров, доцент ННГУ им. Н.И. Лобачевского, к.ф.-м.н.; petrov@rf.unn.ru

## Ключевые слова: электродинамическое моделирование, интегральные уравнения распределения тока, входной импеданс антенны, МРМВ-диапазон.

Введение. Известно, что передающие мобильные антенны мириаметрового (МРМВ) диапазона волн, буксируемые летательными аппаратами различного типа (аэростатами, вертолетами, самолетами), весьма перспективны в своем классе. Возможность развертывания тросов длиной в четверть и даже в половину длины волны излучения МРМВ-диапазона на высотах над поверхностью Земли, сравнимых с длиной антенны, делает такие антенны высокоэффективными излучателями. Мобильность носителей обеспечивает в конфликтных ситуациях повышенную живучесть антенн по сравнению с аналогичными стационарными устройствами, а также возможность доставки в любую точку земного шара без обязательных для горизонтальных приземных МРМВ-антенн требований по низкой проводимости почвы.

Трудность электродинамического моделирования мобильных МРМВантенн, запитываемых от бортовых радиопередатчиков, обусловлена существенно разной (на два порядка) длиной плеч антенн и сложностью формы короткого плеча-буксировщика антенны. С физической точки зрения очевидно, что влияние носителя, размеры которого много меньше длины волны излучения, должно иметь емкостной характер и сводиться фактически к учету его емкости, произвести который можно, заменив реальный носитель коротким отрезком антенного троса. В аналогичной модели [1] длина такого отрезка выбиралась посредством сравнения входных импедансов реальной антенны и предложенной модели. Данные по импедансу реальной антенны были получены путем натурных измерений в полете для передающей самолетной МРМВ-антенны. Расчетные данные основывались на численном решении обобщенных интегральных уравнений Халлена метолом сшивания по точкам с использованием полиномиального базиса для быстрой сходимости задачи.

Учет омического сопротивления троса, основанного на данных измерений в широком диапазоне частот, обеспечил высокую точность прогнозирования входных параметров самолетной антенны с помощью эмпирической молели [1].

Другим направлением работы в рамках электродинамической модели [1] являлась разработка метода теоретического расчета емкости носителя [2], обусловленная необходимостью развертывания передающих проволочных МРМВ-антенн на носителях различного типа. Кроме того, теоретический расчет емкости носителя позволил бы отказаться от дорогостоящих натурных измерений входных сопротивлений таких антенн

Задача дальнейшего улучшения электродинамических характеристик мобильных МРМВ-антенн потребовала усложнения их конструкции - перехода от однотросовых к многотросовым (включая двухтросовые) вариантам. При этом, как показали аэродинамические расчеты, размещение на борту носителя двух и более выпускных тросов было возможно только при условии разнесения точек их крепления. Это обстоятельство затруднило использование многолучевой модели, в которой носитель заменялся отрезком провода. Для адекватного описания схемы запитки антенны и взаимовлияния тросов и носителя потребовался учет реальных размеров и конфигурации носителя, т.е. возникла необходимость в разработке более совершенной электродинамической молели. Решению этой задачи и посвящена настоящая работа, где предложена электродинамическая модель мобильной передающей антенны МРМВ-диапазона, учитывающая реальную конфигурацию носителя.

Выбор модели носителя. Для учета реальной конфигурации носителя воспользуемся методом сеточного моделирования [3], когда тело сложной формы заменяется набором соединенных друг с другом отрезков прямолинейных проводов, находящихся в трехмерном пространстве. Построение такой модели тела неоднозначно и зависит от выбора:

• геометрической конфигурации модели, аппроксимирующей реальный объект:

• числа, расположения и взаимного соединения проводов, составляющих проволочно-сеточную модель;

радиусов моделирующих проволов:

молели источника питания

В качестве основы для модели самолета возьмем цилиндрическую поверхность, переходящую с обеих сторон в конические поверхности с радиусами оснований, равными среднему радиусу фюзеляжа моделируемого самолета. Его дополнительные элементы - крыло, киль и стабилизатор - будем полагать плоскими. Ввиду незначительности размеров самолета по сравнению с длиной волны излучения рассматриваемого МРМВ-диапазона, прямолинейные провода, составляющие сеточную модель, равномерно распределим по цилиндрической поверхности и обоим конусам без соединения их перемычками

Точки соелинения проволов заладим в вершинах носового и хвостового конусов. Число проводов (N), являющихся образующими цилиндра и конусов, будем выбирать в процессе моделирования входного сопротивления антенны, исходя из условия достижения некоторой заданной точности его пасчета

Крыло, киль и стабилизатор зададим прямыми проводами, проходящими по внешним обводам этих элементов. При необходимости в структуру левой и правой части крыла может быть введено по дополнительному проводу. Радиусы всех проводов описанной модели самолета (рис. 1) будем полагать равными радиусу г антенного провода.

Постановка задачи и метод реше-

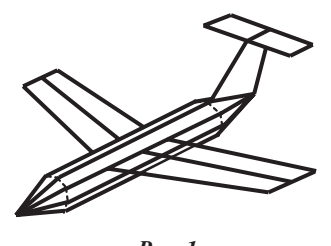

ния. Используя предложенную проволочную модель носителя, сравним рассматриваемую мобильную антенну по ее входному сопротивлению с эмпирической моделью [1], которую далее будем называть эталонной. Для тестирования воспользуемся программой моделирования антенн MMANA [4], а поскольку в ней не предусмотрен ввод пользователем данных по измерению омических потерь, учет последних произволить не будем.

Начало декартовой системы координат поместим в вершине хвостового конуса, выбрав положительное направление оси Y. противоположное направлению прямолинейного горизонтального полета носителя. Ось Х направим в левую (относительно направления полета) сторону по перпендикуляру к оси Y в горизонтальной плоскости; ось Z направим вверх.

Будем использовать модель δ-генератора с вынесенной точкой питания, полагая, что напряжение приложено в бесконечно малом зазоре в точке с координатами  $x = 0$ ;  $y = d$ ;  $z = 0$ , из которой под небольшим углом свешивается прямолинейный провод антенны длиной L. При этом на d наложим условие  $d/\lambda \ll 1$ , где  $\lambda$  - длина волны излучения.

В рассматриваемой модели по сравнению с эталонной [1] существенно увеличено число проводов. Это приводит к росту порядка уравнений и, как следствие, к резкому ухудшению обусловленности обобщенных интегральных уравнений Халлена, затрудняя получение результатов даже при использовании специальных программ решения плохо обусловленных систем линейных алгебраических уравнений. По этой причине расчет параметров рассматриваемой модели производился с помощью интегральных уравнений Поклингтона, решаемых методом Галеркина с применением кусочно-синусоидального базиса. Это позволило значительно сократить время вычисления матрицы взаимных импедансов за счет ее симметрии и перехода от двойных интегралов к одинарным, для чего использовались приведенные в [5] аналитические выражения для напряженностей электрических полей, наведенных взаимодействующими прямолинейными проводами.

Для повышения точности решения вся проволочная структура предварительно разбивалась на взаимно пересекающиеся вибраторы [5]. В этих же целях антенный провод представлялся в виде нескольких (около 10) последо-

вательно соелиненных проволов чтобы уменьшить хотя бы на порядок разницу в длинах между отдельными элементами рассматриваемой совокупной проволочной модели антенны. Сделать их соизмеримыми не представлялось возможным из-за крайнего увеличения порядка системы линейных алгебраических уравнений.

Результаты моделирования антенны. Моделирование входных параметров передающей антенны МРМВ-диапазона проводилось в два этапа. На первом этапе на основе решения интегральных уравнений Поклингтона были разработаны алгоритм численного расчета входного сопротивления предложенной молели антенны и программа. протестированная с помощью программы MMANA [4]. На втором этапе проверенная таким образом программа использовалась для нахождения параметров N и d, обеспечивающих наилучшее совпадение предложенной модели с эталонной моделью [1] по входному сопротивлению антенны. Всех расчеты проводились без учета омических потерь.

Модель, рассмотренная на первом этапе, состояла из N=8 образующих конусов и цилиндра для случая  $d/L=0.0012$ . Результаты расчетов реактивного входного сопротивления антенны, нормированные на волновое сопротивление антенного провода  $W=60\ln(2L/r)$ , приведены на рис. 2, где сплошные линии соответствуют расчетам по программе MMANA, а штриховые - расчетам по разработанной программе. При расчетах использовались две модификации модели самолета: 1 - с учетом крыла и 2 - с учетом крыла, киля и стабилизатора.

Хорошее совпадение результатов, полученных разными методами, подтвердило работоспособность предложенного расчетного алгоритма.

На следующем этапе проводилось

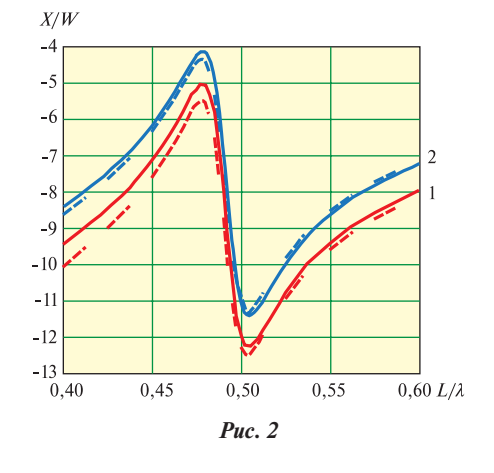

сравнение результатов расчета входного сопротивления по разработанной программе для второй модели самолета и по программе MMANA для эталонной модели. Варьирование числа N образующих конусов и цилиндра показало, что предельным является  $N=72$ (угловое расстояние между близлежащими образующими цилиндра - 5). При увеличении  $N$  вдвое порядок системы алгебраических уравнений и, следовательно, время счета существенно возрастали, а относительное изменение входного сопротивления составляло лишь 0.3%.

Ввеление по олному лополнительному проводу в каждую половину крыла, как показали расчеты, изменяло величину входного сопротивления антенны примерно на 2%, т.е. незначительно. По этой причине подробное моделирование киля и стабилизатора с размерами, меньшими, чем крыло, не производилось.

Для предложенной модели с N=72 найдено оптимальное значение  $d/L \approx$ 0,005, при котором ее отличие по входному сопротивлению от эталонной модели минимально. Результаты расчетов при этих значениях параметров N и d представлены на рис. 3 штриховыми линиями: сплошными изображены результаты расчетов для эталонной модели. Для найденных значений N и d в диапазоне электрических длин антенного троса от 0,4 до 0,6 отличие значений входного сопротивления антенны, рассчитанного по предложенной модели, от значений эталонной модели не превышает 7%.

Выводы. Полученные результаты показывают, что с помощью предложенного метода электродинамического моделирования передающей самолетной антенны МРМВ-диапазона можно успешно решать задачу расчета ее входного сопротивления, обеспечивая такую же точность, какую дают расчеты

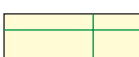

 $R/W, X/W$ 

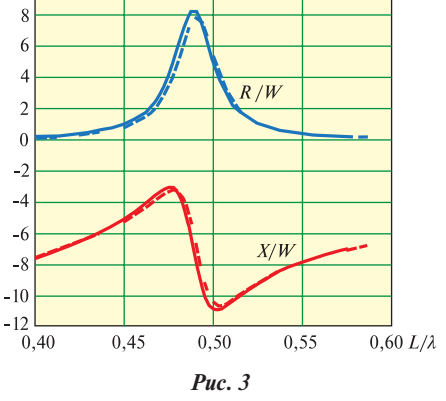

по эталонной модели. Предлагаемый алгоритм позволяет учитывать влияние омических потерь с использованием реальных данных по измерению частотной зависимости погонного сопротивления материала троса. Оценка такого влияния будет проведена на следующем этапе работы.

Найденные в результате численного моделирования параметры модели самолета могут быть использованы при проектировании многотросовых мобильных антенных систем с учетом их реального размещения на носителе.

## *ЛИТЕРАТУРА*

- 1. **Митрофанова Т.В.** Расчет входного сопротивления выпускной антенны с учетом скин-эффекта / Труды VI международной научно-технической конференции «Радиолокация, навигация, связь». – Воронеж, 25–27 апреля 2000 г. – С. 1294–1299.
- 2. **Митрофанова Т.В.** Математическое моделирование емкости самолета / Труды XI международной научно-технической конференции «Радиолокация, навигация, связь». – Воронеж, 12–14 апреля 2005 г. – Т. 3. – С. 1858–1863.
- 3. Численные методы теории дифракции

/ Сб. статей под ред. **В.А. Боровикова**. – М.: Мир, 1981.

- 4. **Гончаренко И.В.** Компьютерное моделирование антенн. – М.: ИП «Радио-Софт», журнал «Радио», 2002.
- 5. **Айзенберг Г.З.** Коротковолновые антенны. – М.: Радио и связь, 1985.

*Получено 17.01.11*